## Vahlens IFRS Praxis

## [Vorratsbewertung](http://www.beck-shop.de/K�mpel-Vorratsbewertung-Auftragsfertigung-IFRS/productview.aspx?product=10031&utm_source=pdf&utm_medium=clickthru_ihv&utm_campaign=pdf_10031&campaign=pdf/10031) und Auftragsfertigung nach IFRS

Grundlagen, Bewertungsverfahren und Folgebewertungen

von Prof. Dr. Thomas Kümpel

1. Auflage

[Vorratsbewertung](http://www.beck-shop.de/K�mpel-Vorratsbewertung-Auftragsfertigung-IFRS/productview.aspx?product=10031&utm_source=pdf&utm_medium=clickthru_ihv&utm_campaign=pdf_10031&campaign=pdf/10031) und Auftragsfertigung nach IFRS – Kümpel

schnell und portofrei erhältlich bei [beck-shop.de](http://www.beck-shop.de?utm_source=pdf&utm_medium=clickthru_ihv&utm_campaign=pdf_10031&campaign=pdf/10031) DIE FACHBUCHHANDLUNG

Thematische Gliederung:

Rechnungs-, [Prüfungswesen,](http://www.beck-shop.de/trefferListe.aspx?toc=267&page=0&utm_source=pdf&utm_medium=clickthru_ihv&utm_campaign=pdf_10031&campaign=pdf/10031) Bilanzierung – [Rechnungswesen](http://www.beck-shop.de/trefferListe.aspx?toc=1336&page=0&utm_source=pdf&utm_medium=clickthru_ihv&utm_campaign=pdf_10031&campaign=pdf/10031) – [Buchführung](http://www.beck-shop.de/trefferListe.aspx?toc=3746&page=0&utm_source=pdf&utm_medium=clickthru_ihv&utm_campaign=pdf_10031&campaign=pdf/10031) und Bilanzierung – [Rechnungswesen](http://www.beck-shop.de/trefferListe.aspx?toc=3760&page=0&utm_source=pdf&utm_medium=clickthru_ihv&utm_campaign=pdf_10031&campaign=pdf/10031) und [Controlling](http://www.beck-shop.de/trefferListe.aspx?toc=3760&page=0&utm_source=pdf&utm_medium=clickthru_ihv&utm_campaign=pdf_10031&campaign=pdf/10031)

Verlag Franz Vahlen München 2005

Verlag Franz Vahlen im Internet: [www.vahlen.de](http://www.vahlen.de) ISBN 978 3 8006 3109 4

## mi  **Inhaltsverzeichnis**

**-**

*<u>Cinaldok</u>* 

**Ume2** 

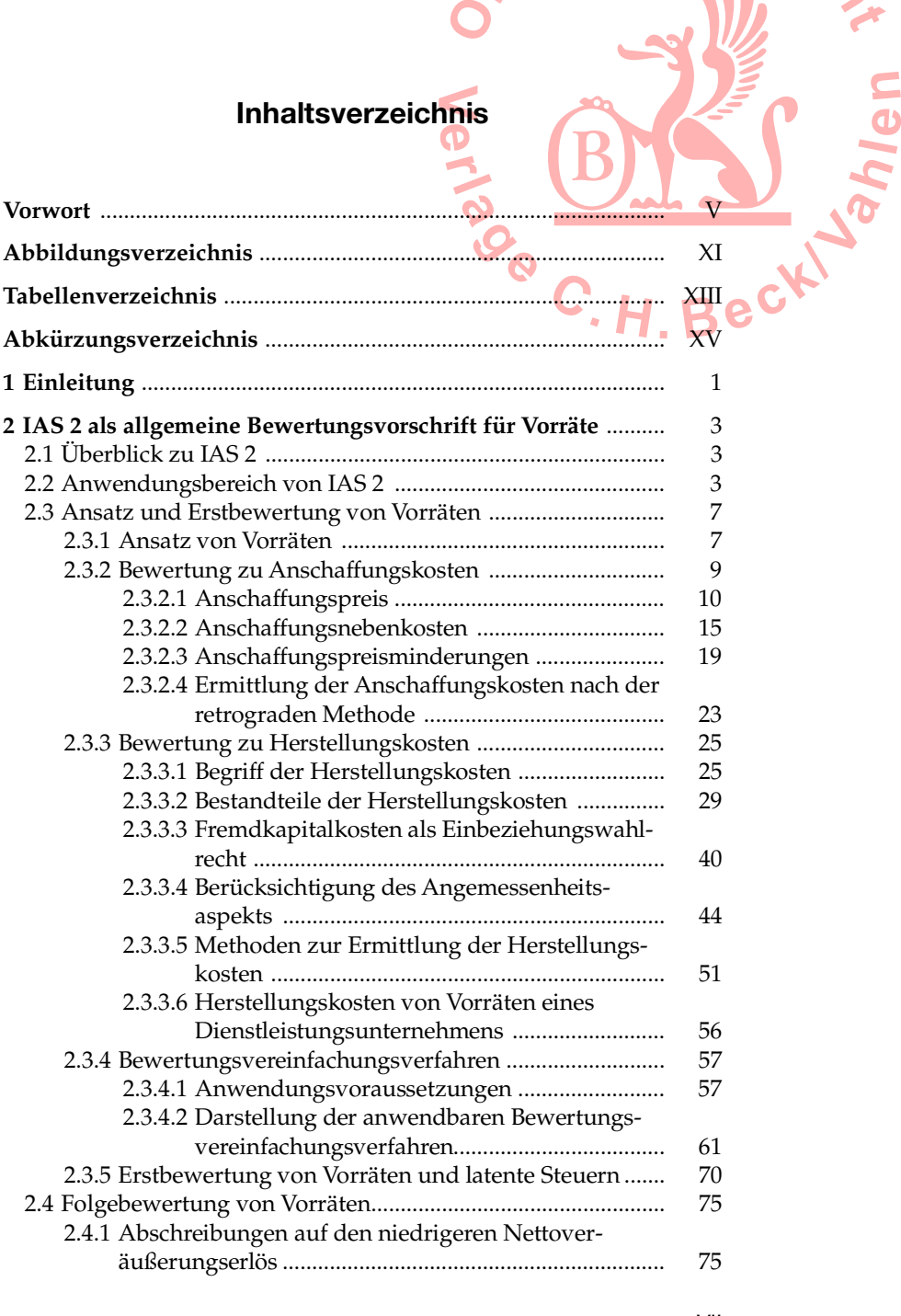

VAHLENS **IFRS** PRAXIS VII

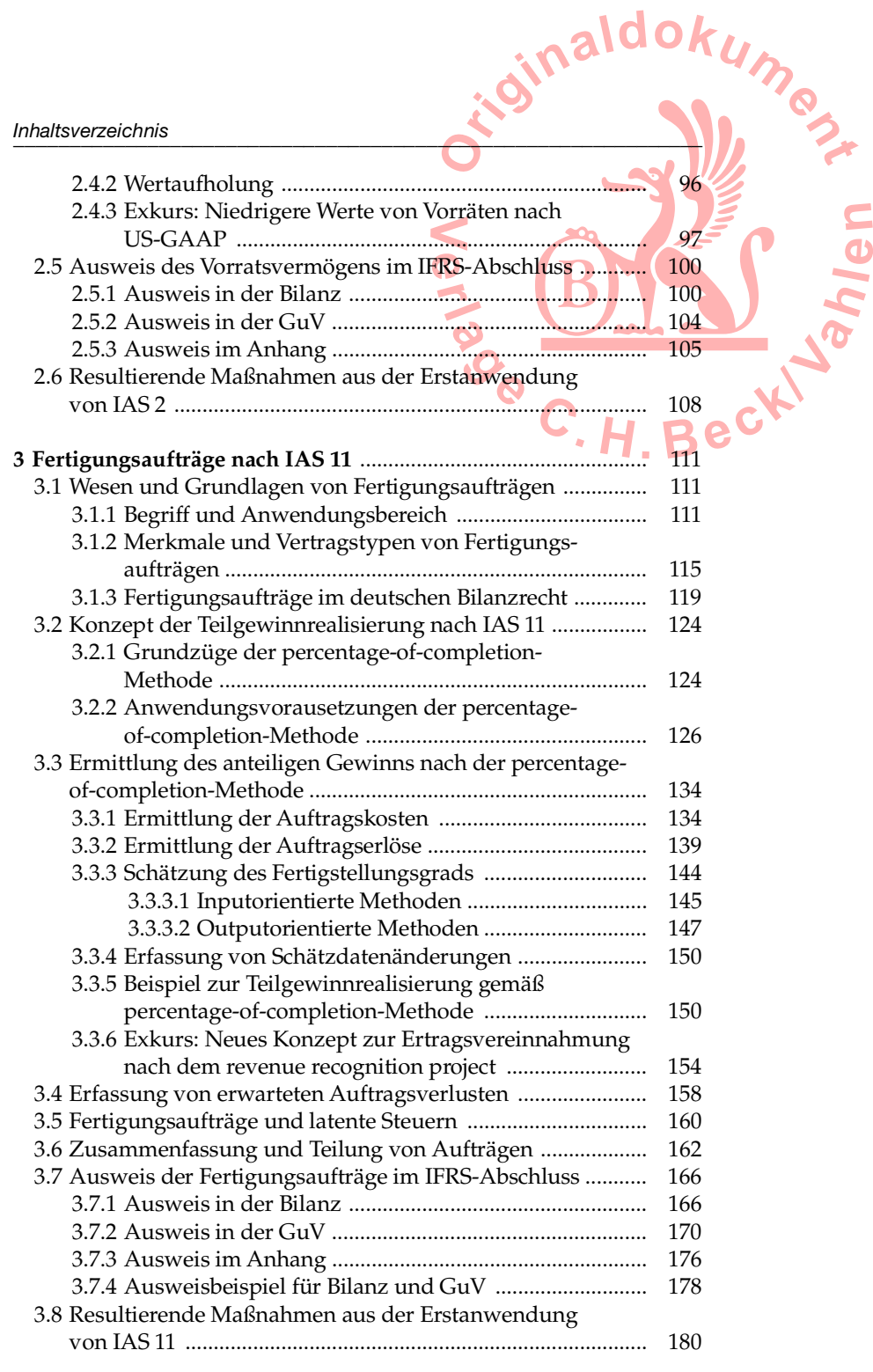

VIII VAHLENS **IFRS** PRAXIS

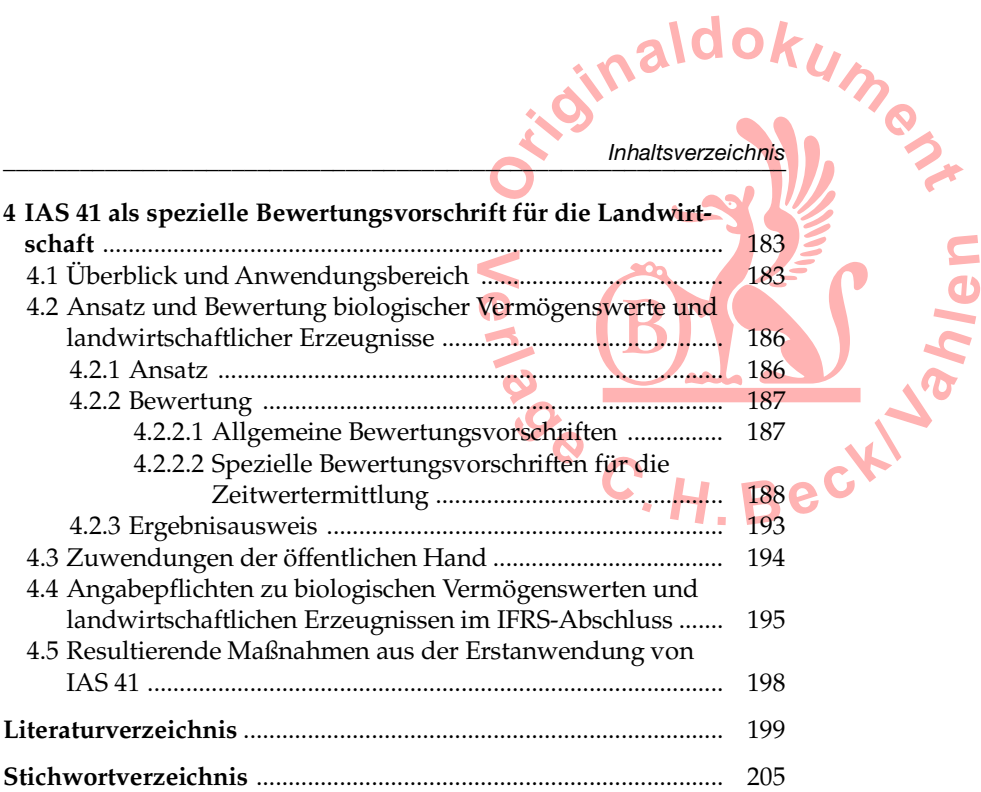

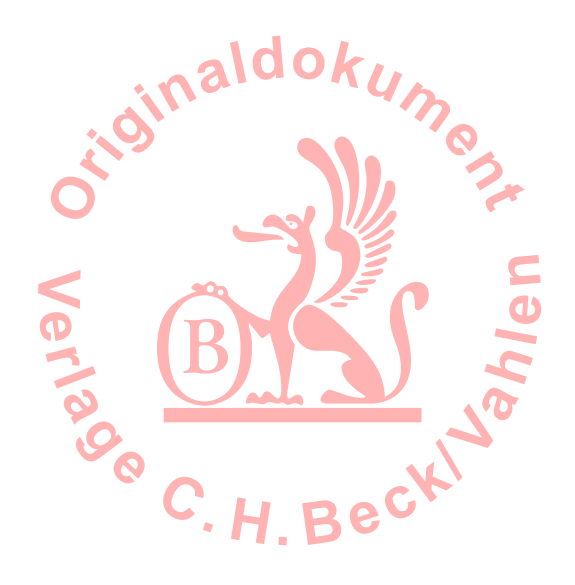